**THE REAL PROPERTY OF A REAL PROPERTY** 

# StudentBounty.com First Semester (Five Years) B.B.A. LL.B. Examination, June 2013 **BUSINESS ENVIRONMENT**

Duration: 3 Hours

Max. Marks: 100

# **Instructions: 1. Answer all 5 Questions.**

- 2. One essay type and one short note question or problem from each unit have to be attempted, which is referred as part (a) and (b) in all the Units.
- 3. Figures to the right indicate marks.
- 4. Answers should be written either in English or Kannada completely.

#### $UNIT - 1$

Q. No. 1. (a) Explain Micro and Macro Environment of Business with help of a diagram.

ರೇಖಾ ಚಿತ್ರದ ಸಹಾಯದಿಂದ ಸೂಕ್ತ್ಮ ಮತ್ತು ಸ್ಥೂಲ ವಾಣಿಜ್ಯ ಪರಿಸರವನ್ನು ವಿವರಿಸಿ

#### OR/ಅಡವಾ

Bring out the objectives of a Business. ವಾಣಿಜ್ಯದ ಉದ್ದೇಶಗಳನ್ನು ಕುರಿತು ಬರೆಯಿರಿ.

(b) Specify the concept of Business Ecology. ವಾಣಿಜ್ಯ ಪರಿಸರದ ಪರಿಕಲ್ಪನೆಯನ್ನು ಸ್ಪಷ್ಟಪಡಿಸಿ.

 $OR/e$ ಶಮಾ

Write a note on Business Decision Making on Environment. Marks: 5 ಪರಿಸರದ ಬಗೆಗೆ ವಾಣಿಜ್ಯ ನಿರ್ಣಯವನ್ನು ತೆಗೆದುಕೊಳ್ಳುವ ರೀತಿಯನ್ನು ಕುರಿತು ಟಿಪಣಿ ಬರೆಯಿರಿ.

# $UNIT - II$

Q. No. 2. (a) Explain partnership type of organisation with its merits and demerits.

> ಪಾಲುದಾರಿಕೆ ರೀತಿಯ ವ್ಯವಸ್ಥೆಯ ಅನುಕೂಲ ಮತ್ತು ಅನಾನುಕೂಲಗಳ ಸಹಿತ ವಿವರಿಸಿ.

# OR/ಅಡವಾ

"Profit making is the primary objective in a sole proprietorship" Discuss.

Marks: 15

Marks: 15

''ಪೂರ್ಣ ಒಡೆತನದಲ್ಲಿ ಲಾಭಗಳಿಸುವುದು ಏಕೈಕ ಉದ್ದೇಶವಾಗಿದೆ'' ಚರ್ಚಿಸಿ.

**P.T.O.** 

0134

- $-2-$
- (b) Write a note on Co-operatives. ಸಹಕಾರ ತತ್ವ ಕುರಿತು ಟಿಪ್ಪಣಿ ಬರೆಯಿರಿ. OR/ಅಡವಾ

Highlight the features of Public Enterprises.

ಸಾರ್ವಜನಿಕ ಸಂಘಟನೆಯ ಗುಣಲಕ್ಷಣಗಳನ್ನು ಪ್ರತಿಪಾದಿಸಿರಿ.

# $UNIT - III$

Q. No. 3. (a) Discuss the importance of Multinational Companies in Indian Marks:  $15$ Economy.

Student80unty.com

ಭಾರತದ ಆರ್ಥಿಕ ವ್ಯವಸ್ಥೆಯ ವೇಳೆ ಬಹುರಾಷ್ಟ್ರೀಯ ಕಂಪನಿಗಳ ಪ್ರಭಾವವನ್ನು ಕುರಿತು ಚರ್ಚಿಸಿ.

#### OR/ಅಥವಾ

Explain the various trends in International business. ಅಂತರರಾಷ್ಟ್ರೀಯ ವಾಣಿಜ್ಯದ ವಿಭಿನ್ನ ಮನೋಧರ್ಮಗಳನ್ನು ವಿವರಿಸಿ.

(b) Write a note on Globalization. ಜಾಗತೀಕರಣದ ಮೇಲೆ ಟಿಪಣಿ ಬರೆಯಿರಿ.

OR/ಅಥವಾ

Highlight the features of New Economic Policy. ಹೊಸ ಆರ್ಥಿಕ ನೀತಿಯ ಗುಣಲಕ್ಷಣಗಳನ್ನು ಪ್ರತಿಪಾದಿಸಿ.

# Marks: 5

 $UNIT - IV$ 

Q. No. 4. (a) Explain the impact of technology on business decision Marks: 15 making.

ವಾಣಿಜ್ಯವನ್ನು ಕುರಿತು ತೆಗೆದುಕೊಳ್ಳವ ನಿರ್ಣಯಗಳ ಮೇಲೆ ತಂತ್ರಜ್ಞಾನದ ಪ್ರಭಾವವನ್ನು ವಿವರಿಸಿ.

#### OR/ಅಥವಾ

Enumerate the social responsibilities of a Business.

ವಾಣಿಜ್ಯದ ಸಾಮಾಜಿಕ ಜವಾಬ್ದಾರಿಯನ್ನು ನಿರೂಪಿಸಿ.

(b) Highlight the sources of Business Ethics. ವಾಣಿಜ್ಯ ನೀತಿಯ ಮೂಲಗಳನ್ನು ಕುರಿತು ಬರೆಯಿರಿ.

OR/ಅಡವಾ

Write a note on Corporate Governance.

Marks: 5

ಕಂಪನಿಗಳ ನಿರ್ವಹಣೆಯನ್ನು ಕುರಿತು ಟಿಪ್ಪಣಿ ಬರೆಯಿರಿ.

www.StudentBounty.com

#### 

# $-3-$

#### $UNIT-V$

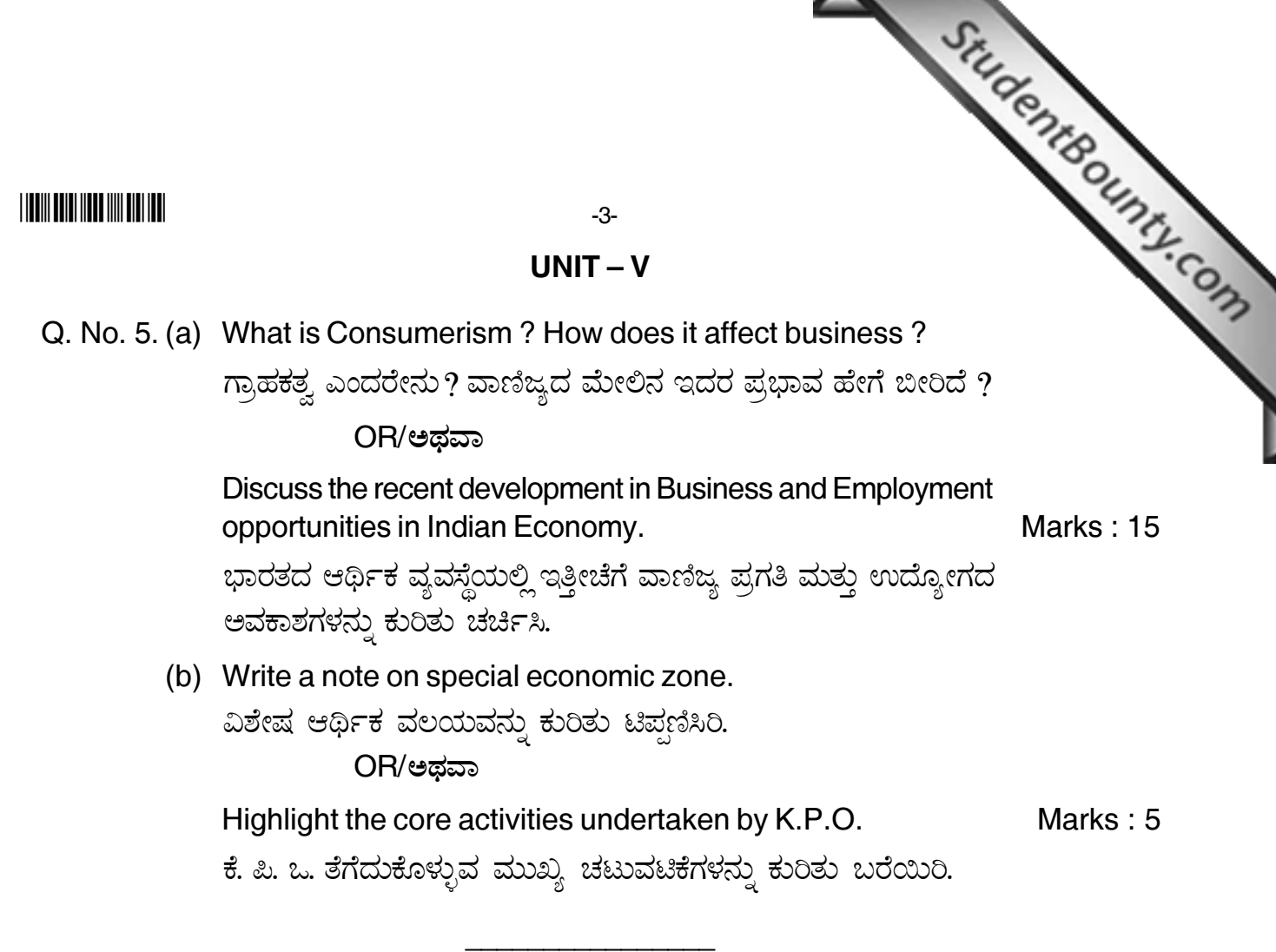